#### **Pembuatan Media Pembelajaran Microsoft Excel Pada Sekolah Menengah Pertama Negeri 2 Tawangmangu Sri Agustinawati, Gesang Kristianto Nugroho**

ini\_tugas\_tyn4@yahoo.co.id

**ABSTRACT:** Teaching system using interactive media is one way to deliver learning materials. Very precise delivery of material to assist students in understanding the material presented. Student learning system in SMP Negeri 2 Tawangmangu particularly on the subjects of information and communication technology is still less than the maximum, because the education system is still simple example student worksheets and books - other companion books. To overcome this it is necessary to study media can facilitate teachers in delivering learning material.

By using media pemebelajaran expected students to quickly grasp the information and communication technology lessons and facilitate teachers in presenting the material to students. In this study the authors used methods of literature, interview, analysis, design, construct, test the system. Hopefully with this learning medium of teaching and learning can help students in SMP Negeri 2 Tawangmangu. Further expected learning media can be used by teachers of information and communication technology to deliver learning material and can facilitate students in receiving the material presented by the teacher.

Keywords: *Multimedia Learning* 

#### **1.1 Latar Belakang**

Sistem pengajaran yang baik dapat membantu siswa dalam menerima dan memahami materi yang diberikan oleh guru dan mempermudah guru dalam menyampaikan materi. Demikian halnya dengan sistem pengajaran Teknik Informasi dan Komunikasi kepada siswa di SMP Negeri 2 Tawangmangu. Sistem pengajaran yang masih sederhana yakni dengan cara menyampaikan materi berdasarkan buku pendamping guru yang mana telah sesuai dengan Kurikulum Tingkat Satuan Pendidikan ( KTSP ) 2006,dan lembar kerja siswa.

Sistem pengajaran yang demikian membuat siswa sulit untuk memahami materi dan membuat guru sulit untuk menyampaikan materi, karena tidak semua siswa berada dalam suatu tempat. Karena itu, diharapkan dengan adanya media pembelajaran ini bisa mempermudah dalam penyampaian materi yang sesuai dengan Kurikulum Tingkat Satuan Pendidikan ( KTSP ) 2006 oleh guru sehingga siswa dapat dengan mudah memahami materi dan latihan – latihan soal mengenai fungsi dan kegunaan pelajaran teknik informasi dan komunikasi.

## **1.2 Rumusan Masalah**

- 1. Apakah sistem pengajaran yang lama membuat siswa kesulitan dalam menerima materi pembelajaran ?
- 2. Apakah media pembelajaran dapat digunakan oleh guru dalam penyampaian materi ?

## **1.3 Batasan Masalah**

1. Tempat penelitian di SMP Negeri 2 Tawangmangu.

2. Pembuatan media tutorial ini diterapkan pada siswa kelas VIII SMP Negeri 2 Tawangmangu.

#### **1.4 Tujuan Penelitian**

Tujuan penelitian ini adalah tersedianya CD tutorial Microsoft Excel untuk siswa kelas VIII SMP Negeri 2 Tawangmangu sebagai media pembelajaran tambahan belajar siswa di rumah maupun di sekolah.

#### **1.5 Manfaat Penelitian**

- 1. Memudahkan penyampaian materi Microsoft Excel selain materi dari modul yang disampaikan guru.
- 2 . Siswa dapat belajar sendiri di luar jam pelajaran.

## **1.7 METODE PENGUMPULAN DATA**

#### **1. Kepustakaan**

Merupakan pengumpulan data yang dilakukan penulis dengan mencari dan mempelajari buku-buku yang yang berhubungan dengan pembuatan media pembelajaran ini.

## **2. Observasi**

Dengan penelitian langsung dan magang kerja langsung di sekolah SMP Negeri 2 Tawangmangu untuk mendapatkan data yang akurat.

#### **2.1. Pengertian Media Pembelajaran**

Dalam (Sri Anitah W, dkk. 2009) menurut Heinich, dkk (1993) media merupakan alat saluran komunikasi. Media berasal dari bahasa Latin dan merupakan bentuk jamak dari kata "medium" yang secara harfiah berarti "perantara", yaitu perantara sumber pesan ( a

source) dengan penerima pesan (*a receiver*). Heinich mencontohkan media ini, seperti film, televisi, diagram, bahan tercetak (*printed materials*), komputer, dan instruktur. Contoh media tersebut bisa dipertimbangkan sebagai, media pembelajaran jika membawa pesanpesan (*messages*) dalam rangka mencapai tujuan pembelajaran. Heinich juga mengaitkan hubungan antara media dengan pesan dan metode (*methods*) dalam proses pembelajaran.

Kegiatan pembelajaran itu sendiri pada hakikatnya merupakan proses komunikasi. Dalam proses komunikasi, biasanya guru berperan sebagai komunikator (*communicator*) yang bertugas menyampaiakan pesan/bahan ajar (*message*) kepada siswa. Siswa dalam hal ini bertindak sebagai penerima pesan (*communicant*). Agar pesan atau bahan ajar yang disampaikan guru dapat diterima oleh siswa diperlukan wahana penyalur pesan, yaitu media pembelajaran.

Dalam sistem pembelajaran modern saat ini, siswa tidak hanya berperan sebagai komunikan atau penerima pesan, bias saja siswa bertindak sebagai komunikator atau penyampai pesan. Dalam kondisi seperti itu maka terjadi apa yang disebut komunikasi dua arah (*two way traffic communication)* bahkan komunikasi banyak arah (*multi way traffic communication).* Dalam bentuk komunikasi pembelajaran manapun sangat dibutuhkan peran media untuk lebih meningkatkan tingkat keefektifan pencapaian tujuan/kompetensi. Artinya, proses pembelajaran tersebut akan terjadi apabila ada komunikasi antara penerima pesan dengan sumber/penyalur pesan lewat media tersebut. Menurut Berlo (1960), komunikasi tersebut akan efektif jika ditandai dengan adanya *area of experience* atau daerah pengalaman yang sama antara penyalur pesan dengan penerima pesan.

## **2.2. Pengertian Komputer**

Adalah salah satu hal vital dalam pendidikan. Seorang pendidik, guru/dosen sedang melakukan komunikasi dengan siswa ketika proses belajar mengajar. Dengan komunikasi yang efektif, maka transfer ilmu dan nilai bisa berjalan efektif pula. (Priyanto Hidayatullah, dkk., 2008).

## **2.3. Pengertian Multimedia**

Multimedia adalah pemanfaatan komputer untuk membuat dan menggabungkan teks, gambar, suara, video, dan animasi dengan menggabungkan perangakatperangkat tertentu yang memungkinkan pengguna melakukan navigasi, berinteraksi, berkreasi, dan berkomunikasi .

Multimedia pertama kali digunakan di teater sebagai istilah untuk pertunjukan yang memanfaatkan lebih dari satu medium. Sistem multimedia diperkenalkan oleh Apple pada tahun 1987 dengan *hypercard* dan perangkat lunak Audio Visual Connection (AVC), kartu adapter video bagi PS/2 oleh IMB pada tahun 1989. (Purnomo dan Zacharias, 2005)

## **2.4. Macromedia Director**

Adalah merupakan program yang dapat digunakan untuk membuat animasi maupun multimedia interaktif, sehingga akan lebih baik jika diaplikasikan untuk membuat suatu bentuk presentasi. (Ir. Bayu Adjie,2003)

Macromedia merupakan paket software authoring multimedia yang sangat powerful yang bisa digunakan baik pada sistem operasi windows maupun macinthos. Yang dalam hal ini berarti cross platform (Suyoto, 2005)

 Director adalah buatan Macromedia yang bisa digunakan untuk pembuatan CD Interaktif, Edukasi, Katalog Produk, dan sebagainya. Performance dan kemampuan yang baik dalam mengelola file multimedia. (Hendri Hendratman, 2008)

# 2.5. **Adobe Photoshop**

Adobe Photoshop adalah software grafis berbasis *bitmap* (pixel), yang biasa dipakai untuk mengedit foto, membuat ilustrasi bahkan desain web. Sehingga banyak digunakan di studio foto, percetakan, *production house,* biro arsitektur, pabrik tekstil, dan bidang yang berkaitan dengan Teknologi Informasi (Hendi Hendratman, 2010)

## **2.6. Coreldraw**

CorelDraw adalah software grafis serbaguna yang biasa dipakai untuk ilustrasi dan publikasi. Sehingga banyak digunakan untuk aplikasi percetakan di media kertas, kain, *outdoor*, elektronik dll. CorelDraw merupakan aplikasi grafis yang dengan format vector (koordinat), tidak seperti Macromedia Adobe Photoshop yang lebih mengutamakan format bitmap (pixel). Hendi Hendratman (2009)

## 2.7. **Adobe Captivate 4**

Adobe Captivate 4 software yang mudah digunakan, cepat Elearning konten authoring tool yang memungkinkan hampir setiap orang untuk membuat simulasi canggih dan menarik, perangkat lunak demonstrasi, berdasarkan skenario-pelatihan, dan kuis tanpa

pemrograman atau kemampuan multimedia. (Agfianto Eko Putra, 2008)

## 2.8. **CD ( Compact Disc )**

CD (Compact Disc) adalah media penyimpan data secara optik terbuat dari optik (kaca) yang dapat dilalui sinar atau cahaya. Proses penyimpanan data dilakukan dengan cara menguraikan cahaya putih dalam spectrum warna dan kemudian disimpan dalam media tersebut. Ada 2 jenis CD (Compact Disc), yakni CD-R (Read) dan CD-R/W (Read/Write). CD-R (Read) hanya dapat dibaca dan data yang ada di dalamnya tidak dapat dihapus. Sedangkan CD-R/W (Read/Write) data yang ada di dalamnya dapat dibaca, dihapus dan ditulis ulang. Data yang dapat disimpan dalam CD-R (Read) dan CD-R/W (Read/Write) cukup besar, yaitu 700 Mb. CD *(Compact Disc)* dalam penggunaannya memerlukan alat bernama "CD (*Compact Disc) Driver*". (Teknologi Informasi dan Komunikasi, Semarang, Aneka Ilmu, 2008)

# **2.9. Tinjauan Pustaka**

Sebuah sekolahan yang memiliki media pembelajaran dimaksud untuk mempermudah para pengajar dalam memberikan materi-materi kepada siswa. Seorang guru harus bisa menggunakan metode-metode pengajaran yang inovatif sehingga materi yang disampaikan dapat diterima murid dengan mudah dan jelas. (Esti Rusita, 2011) Dengan adanya media pembelajaran yang didalamnya berisi materi, gambar, video tutorial diharapkan agar siswa dapat lebih mudah memahami materi pelajaran yang diberikan.

Penelitian mengenai pembuatan media pembelajaran pernah dilakukan oleh Esti Rusita (2011) dengan penelitian yang berjudul "Pembuatan Media Pembelajaran Teknologi Informasi Dan Komunikasi (TIK) Kelas III Dengan Komputer Multimedia Di Sekolah Dasar Negeri 02 Karanganyar", dan oleh Denny Riska Novitasari (2012) dengan penelitian yang berjudul "Pembuatan Media Pembelajaran Bahasa Inggris untuk siswa Kelas 1 pada Sekolah Dasar Negeri 15 Sragen". Tujuan dari dua penelitian tersebut ini adalah untuk membuat media pembelajaran dengan menggunakan komputer multimedia yang efektif, efisien, menarik dan edukatif. Dalam penelitian ini menggunakan beberapa metode, antara lain: metode analisis dan perancangan konsep, pembuatan, uji coba dan implemetasi.

Penulis dalam penelitiannya memiliki kesamaan dengan penelitian yang dilakukan oleh Esti Rusita (2011) dan Denny Riska Novitasari (2012), yaitu menghasilkan sebuah media pembelajaran yang digunakan sebagai sarana untuk mempermudah proses belajar mengajar dalam sebuah mata pelajaran. Yang menampilkan materi dalam bentuk audio dan video. Media Pembelajaran ini dapat dijalankan dengan menggunakan komputer lain. Namun dalam penelitian ini juga terdapat perbedaan, yaitu dalam penelitian Esti Rusita hanya memberikan materi pelajaran, sedangkan penulis selain menyampaikan materi juga memberikan evaluasi dalam media pembelajarannya.

## 3.1. **Rancangan Tampilan Utama**

a. Desain Halaman Pembuka

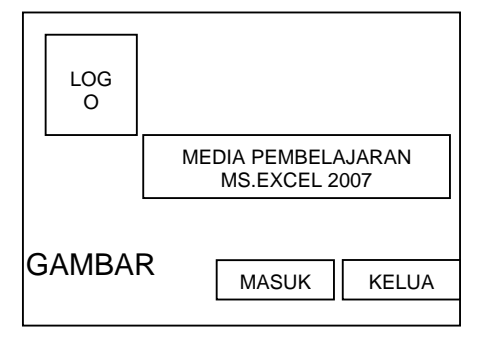

## b. Desain halaman Utama

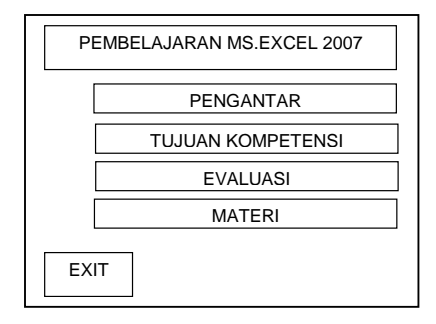

#### c. Desain halaman menu pengantar

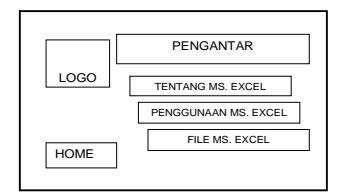

d. Desain halaman menu Tutorial

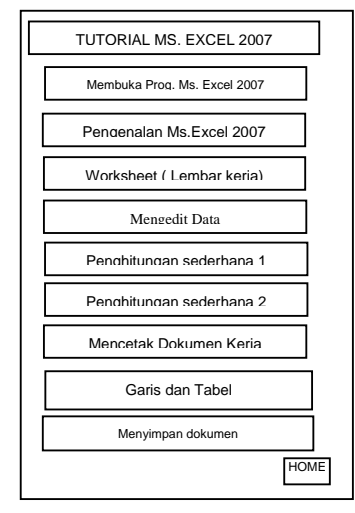

e. Desain halaman menu kompetensi

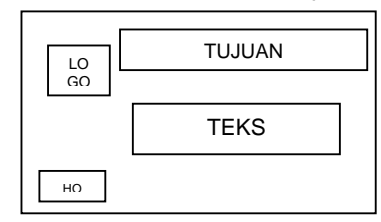

f. Desain halaman menu materi

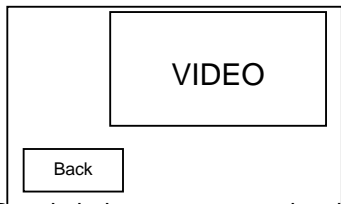

g. Desain halaman menu evaluasi

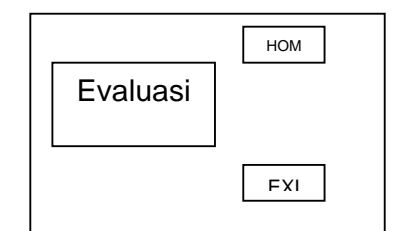

- **2.4 Proses pembuatan**
- a. Tahap pembuatan Menu Pembuka

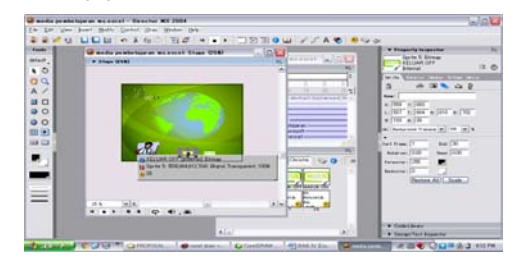

b. Tahap pembuatan menu utama

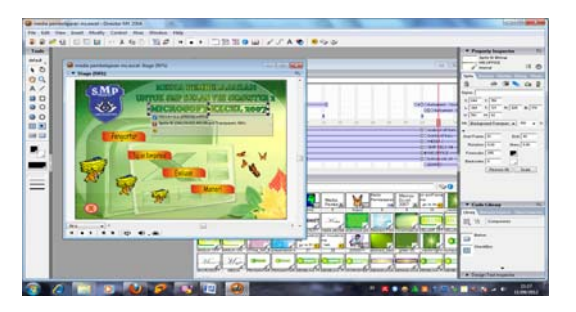

c. Tahap pembuatan menu pengantar

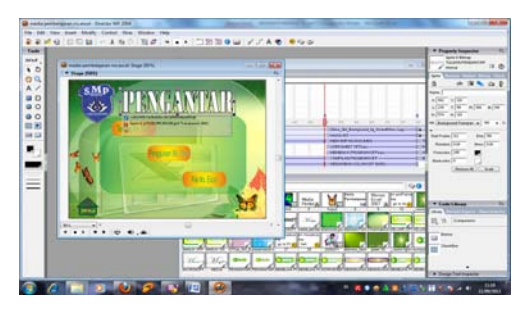

d. Tahap pembuatan menu tujuan kompetensi

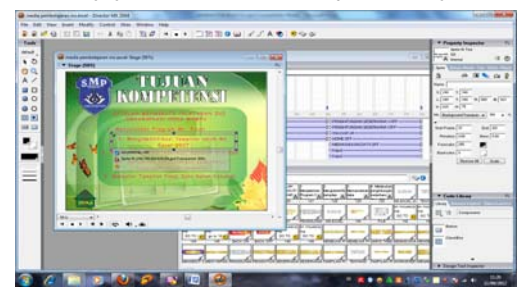

e. Tahap pembuatan menu materi

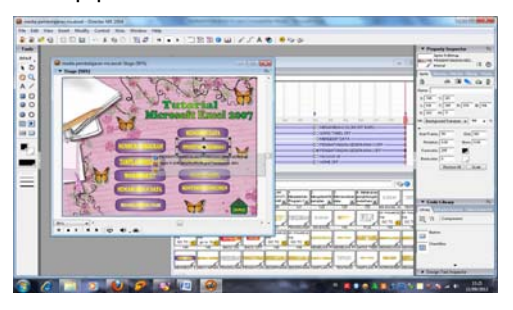

f. Tahap pembuatan menu materi 1

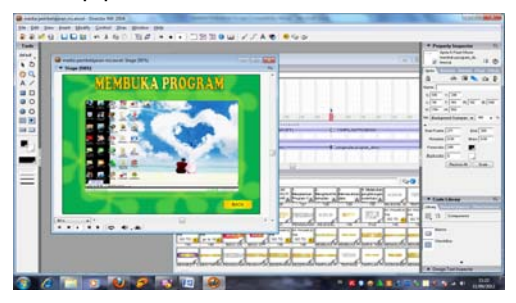

g. Tahap pembuatan menu materi 2

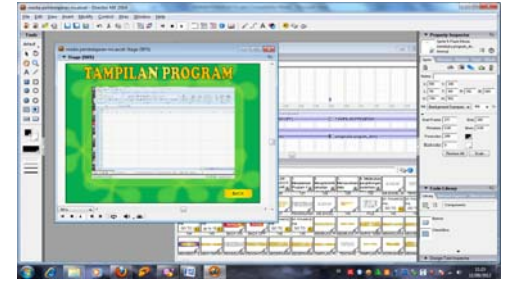

h. Tahap pembuatan menu evaluasi

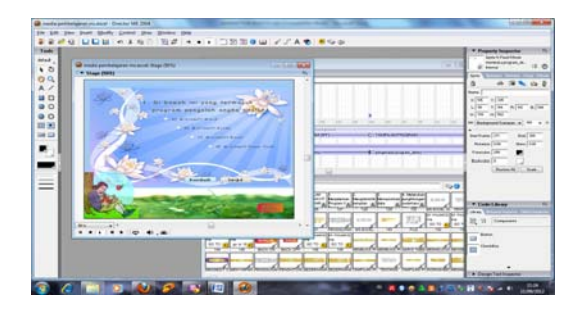

#### **4.1. Tampilan Program Jadi**

a. Tampilan Menu Pembuka

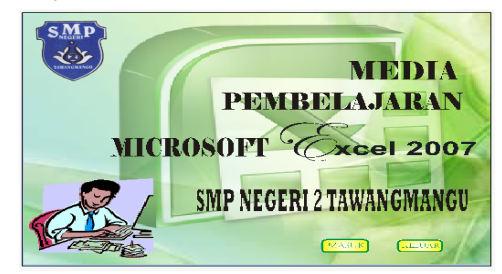

b. Tampilan menu utama

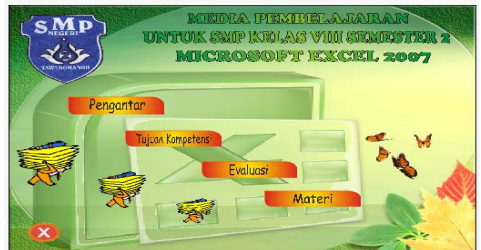

c. Tampilan menu pengantar

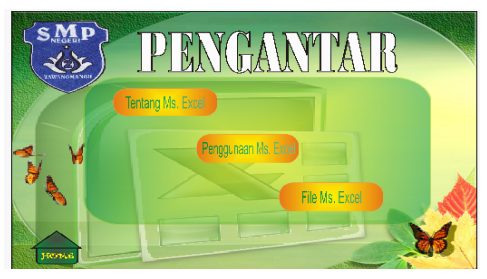

d. Tampilan menu tujuan kompetensi

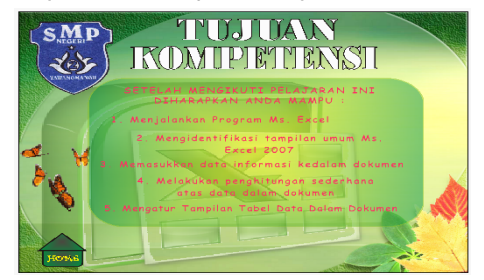

e. Tampilan Menu tutorial

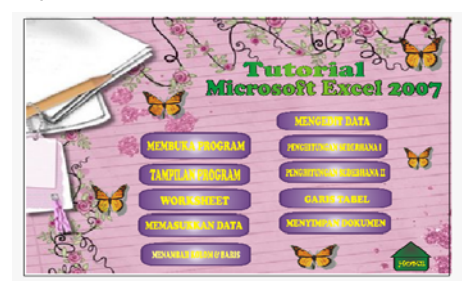

f. Tampilan menu materi 1

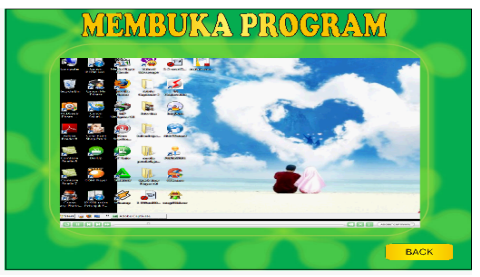

g. Tampilan menu materi 2

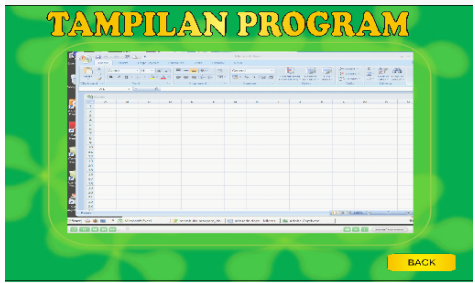

h. Tampilan menu evaluasi

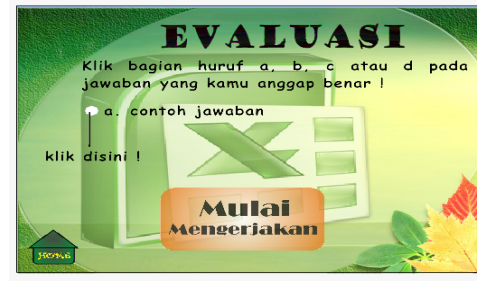

i. Tampilan menu latihan soal

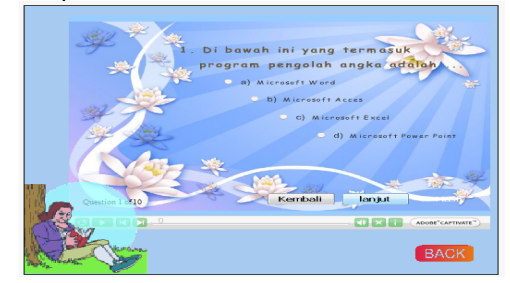

j. Tampilan menu hasil evaluasi

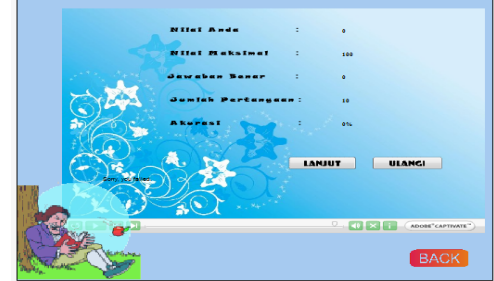

- **4.2. Hasil Uji Coba Program**
- a. Ketertarikan

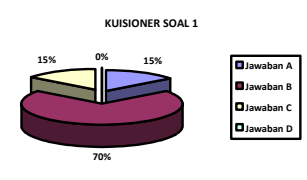

**Gambar 4.20** Grafik Kuisioner Soal 1

Dari hasil atau jawaban *responden* tentang Ketertarikan Media Pembelajaran Microsoft Excel Pada SMP Negeri 2 Tawangmangu. Dapat diambil suatu kesimpulan bahwa sebagian besar dari responden menyukai media pembelajaran ini.

b. Tampilan

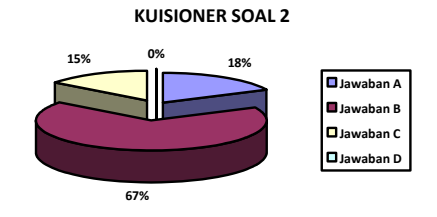

**Gambar 4.21** Grafik Ketertarikan Tampilan

Dari data *responden* Media Pembelajaran Microsoft Excel Pada SMP Negeri 2 Tawangmangu. dapat disimpulkan bahwa tampilan dari media pembelajaran menarik yaitu dengan persentase 67,7 %.

c. Isi Materi

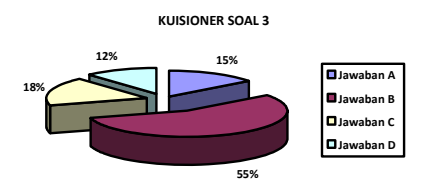

#### **Gambar 4.22** Grafik Kejelasan Materi yang disampaikan

Dari hasil atau jawaban *responden* tentang isi materi dari Media Pembelajaran Microsoft Excel Pada SMP Negeri 2 Tawangmangu. Dapat diambil kesimpulan bahwa materi yang disampaikan sudah cukup jelas.

d. Kemudahan

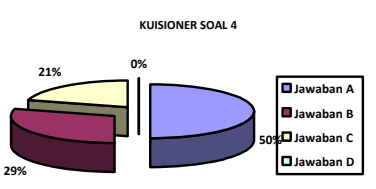

#### **Gambar 4.23** Grafik Tingkat Kesulitan Penggunaan Aplikasi

Dari data *responden* Media Pembelajaran Microsoft Excel Pada SMP Negeri 2 Tawangmangu. dapat disimpulkan bahwa Aplikasi ini mudah dioperasikan.

e. Setuju digunakan

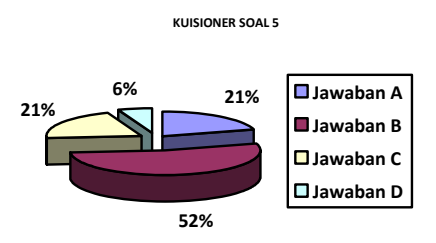

#### **Gambar 4.24** Gafik Persetujuan Penggunaan Aplikasi dalam Proses Belajar Mengajar

Dari hasil atau jawaban *responden* tentang manfaat dari Media Pembelajaran Microsoft Excel Pada SMP Negeri 2 Tawangmangu. Dapat diambil suatu kesimpulan bahwa sebagian besar responden menyatakan setuju untuk menggunakan Media Pembelajaran Microsoft Excel Pada SMP Negeri 2 Tawangmangu.

## **5.1. KESIMPULAN**

- 1. Guru cukup terbantu dalam penyampaian materi Microsoft Word ketika menggunakan media pembelajaran ini.
- 2. Media Pembelajaran Interaktif yang dibuat berhasil menarik minat siswa ketika materi tentang Microsoft Word disampaikan

# **5.2. SARAN**

Penyampaian materi masih berupa video, teks dan gambar, belum ada animasi bergerak atau video yang variatif. Bagi peneliti berikutnya diharapkan dapat memberikan animasi atau video variatif dan menarik bagi siswa. Dengan begitu siswa lebih bersemangat lagi dalam belajar

# **DAFTAR PUSTAKA**

- [1] **Ali Akbar,** *Teknologi Informasi dan Komunikasi Untuk SMP Kelas II,*  Erlangga*,* Bandung, 2007
- [2] **Arsyad, A**, *Media Pembelajaran*. Edisi 1. PT. Raja Grafindo Persada, Jakarta, 2002.
- [3] **Hendi Hendratman**, *The Magic of Macromedia Director.* Informatika Bandung, Bandung, 2008
- [4] **Rusita Esti,** Pembuatan Media Pembelajaran Teknologi Informasi dan Komunikasi ( TIK ) Kelas III Dengan Menggunakan Komputer Multimedia di Sekolah Dasar Negeri 2 Karanganyar, Universitas Surakarta, 2011
- [5] **Suyoto**, *Multimedia dan Aplikasinya dengan Macromedia Director.* PT. Elex Media Komputindo, Jakarta, 2005
- [6] **Retno, Margono, Bambang Eka Purnama,** *Study Of Interaktif Recognition Letter and Number For Children With Computer Multimedia*, Indonesian Jurnal on Computer Scoence - Speed (IJCSS) 4 Volume 3 Nomor 1 Agustus 2008, ISSN 1979 – 9330
- [7] **Suyatno, Bambang Eka Purnama**, *Pembuatan Media Pembelajaran Coreldraw X4*, Indonesian Jurnal on Computer Scoence - Speed (IJCSS) 11 Vol 8 No 2 – Agustus 2012, ISSN 1979 – 9330
- [8] **Ernawati, Bambang Eka Purnama,** Media Pembelajaran Shalat Bagi Anak Berbasis Multimedia**,** Indonesian Jurnal on Computer Scoence - Speed (IJCSS) 12 Vol 9 No 1 - Februari 2012, ISSN 1979 – 9330
- [9] **Wawan Saputra, Bambang Eka Purnama, Endang Puji Rahayu,** *Pengembangan Multimedia Pembelajaran Interaktif Untuk Mata Kuliah Organisasi Komputer,*  Indonesian Jurnal on Computer Scoence - Speed (IJCSS) 12 Vol 9 No 1 - Februari 2012, ISSN 1979 – 9330
- *[10]* **Neni Yuniati, Bambang Eka Purnama, Gesang Kristianto Nugroho,** *Pembuatan Media Pembelajaran Interaktif Ilmu Pengetahuan Alam Pada Sekolah Dasar Negeri Kroyo 1 Sragen,* Jurnal on Computer Scoence - Speed (IJCSS) 12 Vol 9 No 1 - Februari 2012, ISSN 1979 – 9330
- *[11]* **Mochamad Miswar Hadibin, Bambang Eka Purnama,**  *Pembangunan Media Pembelajaran Teknik Komputer Jaringan Kelas X Semster Ganjil Pada Sekolah Menengah Kejuruan Taruna Bangsa Pati Berbasis Multimedia Interaktif, IJCSS) 15 - Indonesian Jurnal on Computer Science Speed - FTI UNSA Vol 10 No 1 – Februari 2013 ijcss.unsa.ac.id,* ISSN 1979 – 9330
- *[12] Eka Nanda Muttaqin,* Analisa Dan Perancangan Sistem Komputerisasi Pembelajaran Dengan Media Video Menggunakan Software Adobe Premiere Di SMK Wisudha Karya Kudus, *(IJCSS) 14 - Indonesian Jurnal on Computer Science Speed - FTI UNSA Vol 9 No 3 – Desember 2012 ijcss.unsa.ac.id,* ISSN 1979 – 9330
- *[13] Deny Satria Wicaksono, Fitro Nur Hakim,* Media Pembelajaran Fisika Interaktiv Bahasan Kapasitor Berbasis Flash Dan XML, *(IJCSS) 14 - Indonesian Jurnal on Computer Science Speed - FTI UNSA Vol 9 No 3 – Desember 2012 - ijcss.unsa.ac.id,*  ISSN 1979 – 9330